## MÉTODOS DE ORDENAÇÃO Introdução à Programação SI1

#### **Conteúdo**

- Conceitos básicos
- Classificação por troca
- Classificação por inserção
- Classificação por seleção

#### Conceitos Básicos

#### • **Ordenar**:

- processo de rearranjar um conjunto de objetos em uma ordem **ascendente** ou **descendente**.
- A ordenação visa facilitar a recuperação posterior de itens do conjunto ordenado.
	- **Dificuldade de se utilizar um catálogo** telefônico se os nomes das pessoas não estivessem listados em ordem alfabética
- A maioria dos métodos de ordenação é baseada em **comparações dos elementos**

#### Métodos

#### • **Métodos simples:**

- Adequados para pequenos arquivos
- Requerem **O(n<sup>2</sup> )** comparações
- Produzem programas pequenos

#### • **Métodos eficientes:**

- Adequados para arquivos maiores.
- Requerem **O(n log n)** comparações.
- Usam menos comparações.
- As comparações são mais complexas nos detalhes

#### Métodos Simples

- Classificação por **Trocas**
	- Método da Bolha (Bubblesort)
- Classificação por **Inserção**
	- Método da Inserção Direta
	- Método dos Incrementos Decrescentes (Shellsort)
- Classificação por **Seleção**
	- Método da Seleção Direta
- Classificação por **Intercalação**
	- Método da Intercalação Simples (MergeSort)

#### Métodos Eficientes

- Classificação por **Troca**
	- Método de Partição e Troca(Quicksort)
- Classificação por **Seleção**
	- Método de Seleção em Árvores(Heapsort)

# CLASSIFICAÇÃO POR TROCAS

**7**

#### Classificação por Trocas

• Processo de classificação que consiste na **comparação** de **pares** de chaves de ordenação, **trocando** os elementos correspondentes se estiverem **fora de ordem**

### Classificação por Trocas

- Método da Bollha (**Bubblesort**)
	- Nesse método, o princípio geral da classificação por **trocas** é aplicado a todos os *pares consecutivos* de chaves **não ordenados**
	- Quando não restarem pares **não ordenados**, o vetor estará classificado.

#### **Bubblesort**

- 1. Em cada passo, o **elemento** é comparado com seu **sucessor**.
- 2. Se o elemento estiver **fora de ordem** a **troca** é realizada.
- 3. Realizam-se tantos passos quanto forem necessários até que **não ocorram mais trocas**.

#### Bubblesort – Exemplo

- Vetor inicial **(28 26 30 24 25)**
- Primeira Varredura:
	- **(28 26 30 24 25)** compara (28,26): **troca**.
	- **(26 28 30 24 25)** compara (28,30): **não troca**.
	- **(26 28 30 24 25)** compara (30,24): **troca**.
	- **(26 28 24 30 25)** compara (30,25): **troca**.
	- **(26 28 24 25 30)** fim da primeira varredura.

#### Bubblesort - Comentários

- •O processo de comparação dos **n-1** pares de chaves é denominado **varredura ou iteração**
- Cada varredura sempre irá posicionar a chave de **maior valor** em sua posição correta, definitiva (**no final do vetor**)
- •A cada nova varredura podemos **desconsiderar a última posição** do vetor

#### Bubblesort – Exemplo

- Vetor inicial **(26 28 24 25 30)**
- **Segunda** Varredura:
	- **(26 28 24 25 30)** compara (26,28): não troca.
	- **(26 28 24 25 30)** compara (28,24): troca.
	- **(26 24 28 25 30)** compara (28,25): troca.
	- **(26 24 25 28 30)** fim da segunda varredura.

#### Bubblesort – Exemplo

- Vetor inicial **(26 24 25 28 30)**
- **Terceira** Varredura:
	- **(26 24 25 28 30)** compara (26,24): troca.
	- **(24 26 25 28 30)** compara (26,25): troca.
	- **(24 25 26 28 30)** fim da terceira varredura.

#### **Bubblesort**

**Procedimento bubblesort(var lista: vetor [1..n] de inteiro, n:inteiro) var i, fim, pos: inteiro troca: logico chave: inteiro Inicio troca=verdadeiro fim=n-1 pos=1 enquanto troca=verdadeiro faça troca=falso para i de 1 ate fim faça se v[i]>v[i+1] entao chave = v[i] v[i]=v[i+1] v[i+1]=chave pos=i troca=verdadeiro fimse fimpara fim=pos-1 fim enquanto fim**

#### Bubblesort – Python

```
def bubbleSort(lista, n):
    troca = Truewhile troca:
         troca = Falsefor i in range(n-1):
              if lista[i] > lista[i+1]:
                   chave = lista[i]lista[i] = lista[i+1]lista[i+1] = charge\texttt{firsta[i]}, \texttt{lista[i+1]} = \texttt{lista[i+1]}, \texttt{lista[i]}troca = Truereturn lista
```
#### **Bubblesort**

- A variável **POS** guarda a **posição** onde foi realizada a **última troca** da varredura
- A partir dessa posição, os elementos já se **encontram ordenados** e podem ser **ignorados** na próxima varredura

#### **Bubblesort** Análise

#### • **Melhor caso** (o vetor já ordenado):

- Ao final da primeira varredura, o algoritmo verifica que **nenhuma troca** foi realizada e, portanto, o vetor se encontra ordenado
- Esta primeira e única varredura necessita de **n-1 comparações**

#### **Bubblesort** Análise

#### • **Pior caso** (vetor inversamente ordenado)

• A cada varredura, **uma chave** será posicionada em seu local definitivo

• O **total de comparações** necessárias para a ordenação do vetor, nessa caso, será a soma da seguinte progressão aritmética: **(n-1)+(n-2)+…+2+1 = (n<sup>2</sup> -n)/2**

# **Bubblesort**

#### Análise

#### • **Caso médio**:

- Corresponde a média do desempenho nos casos extremos:
	- $((n-1) + (n^2-n)/2)/2 = (n^2 + n 2)/4 = O(n^2)$
- O desempenho médio é da ordem de **n<sup>2</sup>**
- Este método **não é indicado** para vetores com muito elementos

# CLASSIFICAÇÃO POR INSERÇÃO

#### Métodos Simples

#### • **Classificação por Trocas URESTICAÇÃO POL TROCAS<br>∙ Método da Bolha (Bubblesort)**

# •**Classificação por Inserção** •**Método da Inserção Direta**

- Método dos Incrementos Decrescentes (Shellsort)
- Classificação por Seleção
	- Método da Seleção Direta
- Classificação por Intercalação
	- Método da Intercalação Simples (MergeSort)

### Classificação por Inserção

- Este método consiste em realizar a ordenação pela **inserção** de cada um dos elementos em sua **posição correta**, levando em consideração os elementos **já ordenados**
- Semelhante a organizar **cartas** no baralho

#### Inserção Direta

•O vetor é dividido em **dois segmentos**: o primeiro contendo os valores **já classificados** e o segundo contendo os elementos ainda **não classificados**

•Inicialmente, o primeiro segmento contém apenas **o primeiro elemento** do vetor e o segundo contém todos os demais elementos

#### Inserção Direta

• **Método da Inserção Direta**

**1. Retira-se** o primeiro elemento do vetor não ordenado e coloca-se esse elemento no vetor ordenado na **posição correta**

**2. Repete-se** o processo até que todos os elementos do vetor não ordenados tenham passado para o vetor ordenado

#### Inserção Direta - Exemplo

Vetor Inicial **(27 12 20 37 19 17 15)** Etapa1: **(27 |12 20 37 19 17 15)** Etapa2: **(12 27 | 20 37 19 17 15)** Etapa3: **(12 20 27 | 37 19 17 15)** Etapa4: **(12 20 27 37 | 19 17 15)** Etapa5: **(12 19 20 27 37 | 17 15)** Etapa6: **(12 17 19 20 27 37 | 15)**  Etapa7: **(12 15 17 19 20 27 37)**

#### Inserção Direta

```
procedimento insercao_direta(var v: vetor [1..n] de inteiro, n:inteiro)
  var i,j: inteiro
          chave: inteiro
início
  para i de 2 até n faça
    chave<--v[i]
   i \left| -\right| i - 1 enquanto (j>0) e (v[j]>chave) faça
       V[i+1] \leftarrow V[i]j \leftarrow j - 1 fim enquanto
  v[j+1] <-- chave
  fim para
fim
```
#### Inserção Direta Python

```
def insSort(lista):
    for i in range(1, len(lista)):
        chave = lista[i]j = iwhile j > 0 and lista[j - 1] > chave:
            lista[j] = lista[j - 1]i = 1lista[j] = chargereturn lista
```
#### Inserção Direta Análise

- $\cdot$  **Melhor caso**  $\rightarrow$  0 vetor já esta ordenado:
	- É necessário pelo menos **uma** comparação para localizar a posição da chave
	- O método efetuará um total de **n-1** iterações para dar o vetor como ordenado.

#### Inserção Direta Análise

#### •**Pior Caso** (vetor inversamente ordenado)

- Cada elemento a ser inserido será menor que todos os demais já ordenados
- Todos os elementos terão que ser deslocados uma posição a direita.

• O **total de comparações** necessárias para a ordenação do vetor, nessa caso, será a soma da seguinte progressão aritmética:

**(n-1)+(n-2)+…+2+1 = (n<sup>2</sup> -n)/2**

#### Inserção Direta Análise

- Desempenho Médio (casos normais):
	- Corresponde a média do desempenho nos casos extremos:
		- $((n-1) + (n^2-n)/2)/2 = (n^2 + n 2)/4 = O(n^2)$
- O desempenho médio é da ordem de **n<sup>2</sup>** ,
	- é proporcional ao quadrado do número de elementos do vetor
- Método **não indicado** para vetores com muito elementos

# **Shellsort**

- Resultado de trabalho publicado pelo matemático Donald Shell em 1959.
- Ordenação por inserção através de incrementos;
- Consiste em passar várias vezes pela lista dividindo-a em grupos. Nos grupos menores é aplicado outro método de ordenação (geralmente insertion sort).
- É o algoritmo mais eficiente entre os de baixa complexidade de implementação;

#### **Shellsort**

- Algoritmo:
	- Inicialmente a seqüência original é dividida em grupos;
	- Isso pode ser feito dividindo-se o tamanho da sequência ao meio. O resultado dessa divisão é guardado em uma variável (h, que representa a quantidade de saltos necessários para formar um grupo);
	- Em seguida são aplicadas ordenações (com qualquer outro algoritmo) nos sub-grupos (que são formados saltando-se de "h em h elementos");
	- O valor de h vai sendo novamente dividido até que os "saltos" sejam de elemento em elemento;

### Shellsort (Simulação)

Dados originais (5 elementos)

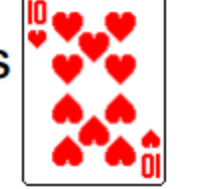

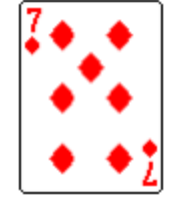

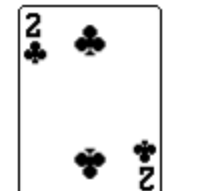

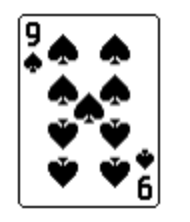

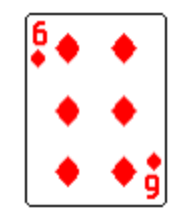

Cálculo do número de saltos (valor inteiro)

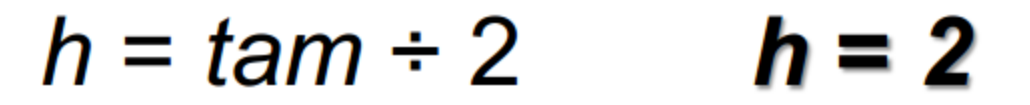

1<sup>a</sup> rodada (elementos de 2 em 2)

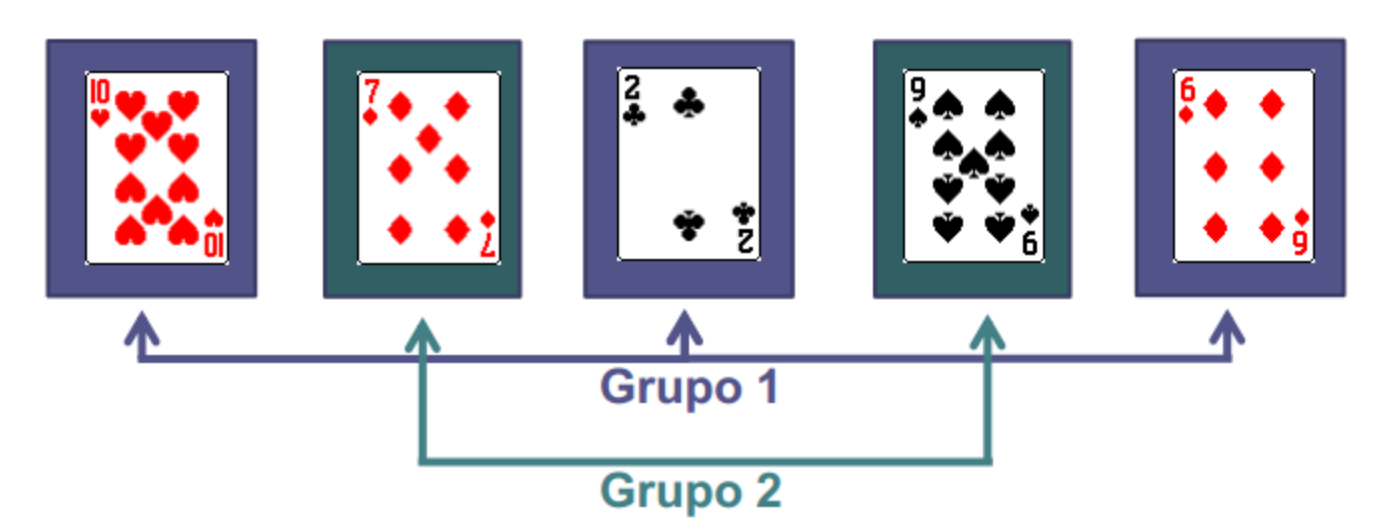

## Shellsort (Simulação)

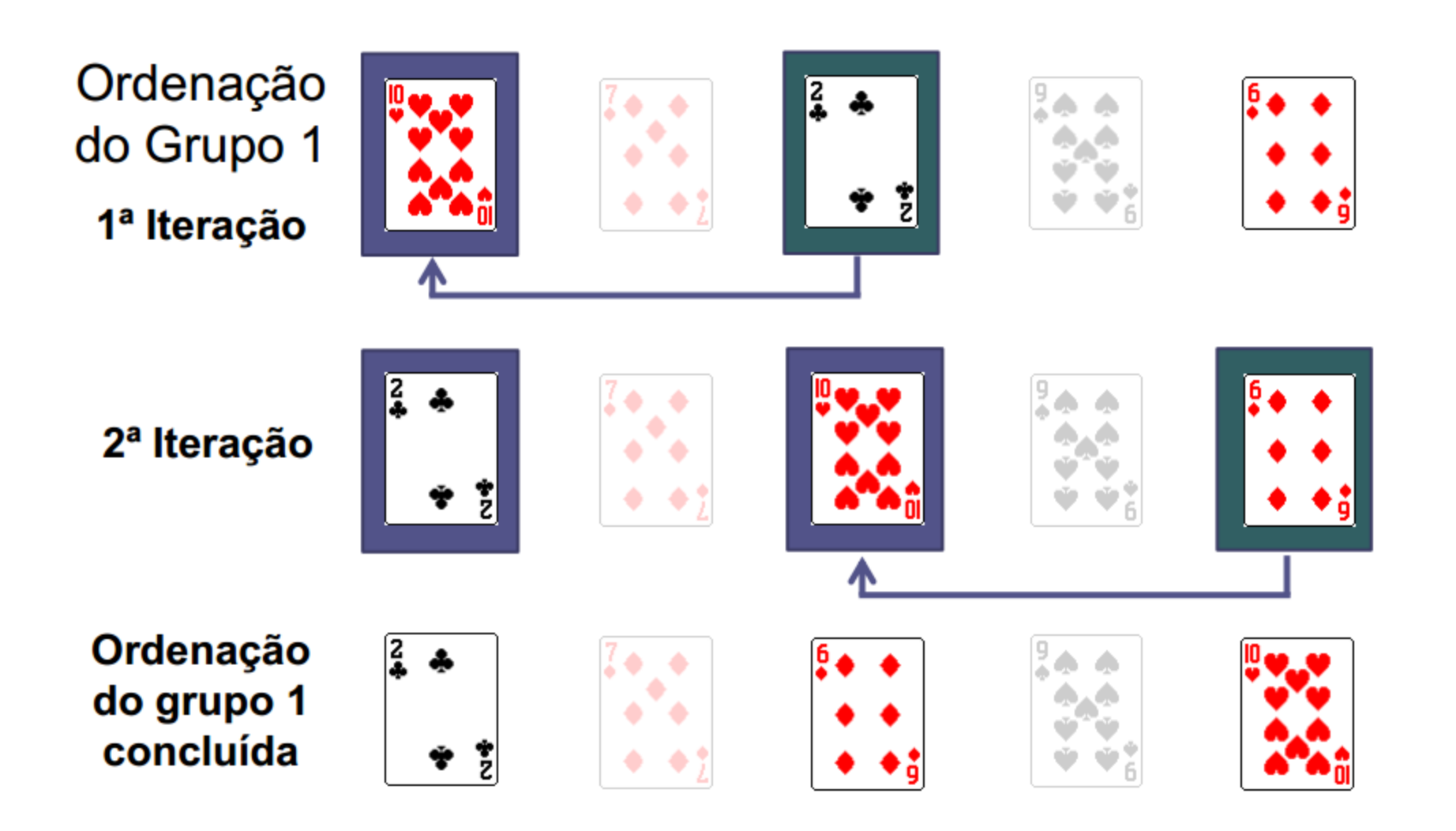

# Shellsort (Simulação)

Ordenação do Grupo 2 1ª Iteração

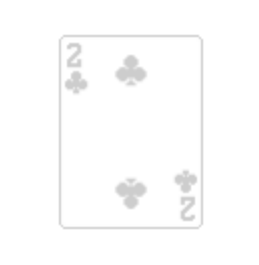

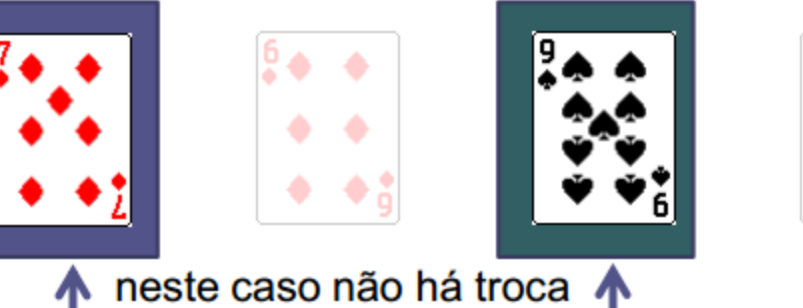

Novo cálculo do número de saltos (valor inteiro)

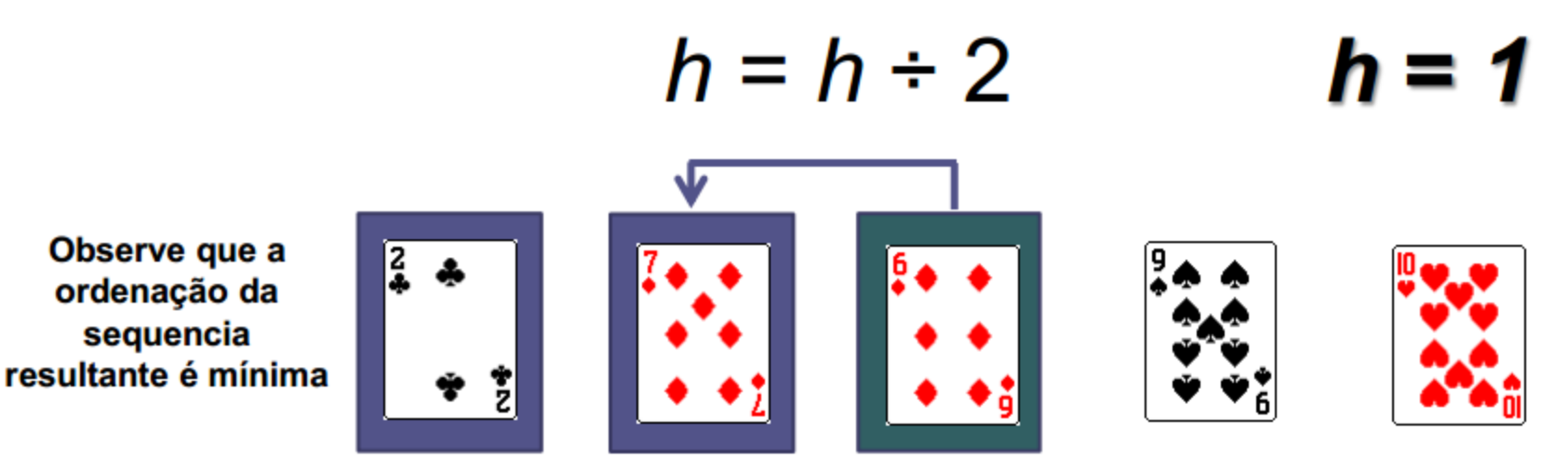

#### **Shellsort**

#### • Python

```
def shellSort(nums):
    n = len(nums)h = int(n / 2)while h > 0:
         for i in range(h, n):
             c = nums[i]\mathbf{\dot{p}} = \mathbf{\dot{p}}while j \ge h and c < nums[j - h]:
                  nums[j] = nums[j - h]j = j - hnums[j] = ch = int(h / 2.2)
```
# CLASSIFICAÇÃO POR SELEÇÃO DIRETA

#### Métodos Simples

- **Classificação por Trocas**
	- **Método da Bolha (Bubblesort)**
- **Classificação por Inserção**
	- **Método da Inserção Direta**
	- **Método dos Incrementos Decrescentes (Shellsort)**

M

**V** 

# •**Classificação por Seleção** •**Método da Seleção Direta**

- Classificação por Intercalação
	- Método da Intercalação Simples (MergeSort)

• Este processo de classificação consiste em uma seleção sucessiva do **menor** ou do **maior** valor contido no vetor, dependendo se a classificação dos elementos será em ordem **crescente** ou **decrescente**

#### •**Método:**

- •A cada passo, o elemento de menor (ou maior) valor é **selecionado** e colocado em sua **posição correta** dentro do vetor classificado
- •Esse processo é **repetido** para o segmento do vetor que contém os elementos ainda não selecionados.

#### •**Método:**

- •O vetor é dividido em dois segmentos: o **primeiro** contendo os **valores já classificados** e o **segundo** contendo os **elementos ainda não selecionados**
- **Inicialmente**, o primeiro segmento está vazio e o segundo segmento contém todos os elementos do vetor

#### • **Algoritmo**

- 1. É feita uma varredura no segmento que contém os elementos ainda não selecionados, identificando o elemento de **menor** (ou maior) valor
- 2. O elemento identificado no passo 1 é inserido no segmento classificado na **última posição**
- 3. O **tamanho do segmento** que contém os elementos ainda não selecionados é atualizado, ou seja, **diminuído de 1**
- 4. O processo é repetido até que este segmento fique com apenas um elemento, que é o **maior(ou menor)** valor do vetor

#### Classificação por Seleção – Exemplo

Vetor Inicial **(21 27 12 20 37 19 17 15) TAM = 8** Etapa 1: **(12 |27 21 20 37 19 17 15) TAM = 7** Etapa 2: **(12 15 |21 20 37 19 17 27) TAM = 6** Etapa 3: **(12 15 17 |20 37 19 21 27) TAM = 5** Etapa 4: **(12 15 17 19 |37 20 21 27) TAM = 4** Etapa 5: **(12 15 17 19 20 |37 21 27) TAM = 3** Etapa 6: **(12 15 17 19 20 21 |37 27) TAM = 2** Etapa 7: **(12 15 17 19 20 21 27 |37) TAM = 1**

```
procedimento selecao_direta (var v: vetor [1..n] de inteiro; n:inteiro)
var i, j, menor: inteiro
    aux : inteiro
inicio
  para i de 1 até n-1 faça
   menor <-- i
   para j de i+1 ate n faça
     se vetor[j]<vetor[menor] então
      menor<--j
     fim se
   fim para
   aux<--vetor[i]
   vetor[i]<--vetor[menor]
   vetor[menor]<--aux
  fim para
fim
```
#### Classificação por Seleção – Python

```
def selectSort(L):
    n = len(L)for i in range(n-1):
        mini = ifor j in range(i+1, n):if(L[j] < [mini]):
                 min = jL[i], L[\text{mini}] = L[\text{mini}], L[i]return L
```
- A classificação de um vetor de **n** elementos é feita pela execução de **n-1** passos sucessivos:
	- Em cada passo, determina-se aquele de **menor valor** dentre os elementos ainda **não selecionados**

- No **primeiro passo**, são feitas **n-1 comparações** para a determinação do **menor valor**
- No **segundo passo**, **n-2 comparações**, e assim sucessivamente ….
- Até que no **último passo** é efetuada apenas **uma comparação**

• O número total de comparações é dado por: **NC = (n-1) + (n-2) + (n-3) + … + 2 + 1**

• Essa sequência representa a soma de uma progressão aritmética que pode ser generalizada com a seguinte fórmula:

**NC = (((n-1)+1)/2)\*(n-1) = (n<sup>2</sup> - n)/2**

- $\cdot$  O desempenho médio do método é da ordem de n<sup>2</sup> **O(n<sup>2</sup> )**, ou seja, é proporcional ao quadrado do número de elementos do vetor
- Esse método **não é indicado** para vetores com muito elementos

## Classificação por Intercalação

#### • **MergeSort**

• Intercala mais de um vetor classificado em um terceiro

#### • **Passos**:

- 1. Divida um vetor em n sub-vetores de tamanho um.
- 2. Intercale pares adjacentes (sub-vetores de tamanho 2).
- 3. Repita o passo 2 até que o sub-vetor tenha tamanho n.

#### **Mergesort**

- Para o vetor de entrada:
	- [25] [57] [48] [37] [12] [92] [86] [33]
- Na passagem 1 temos os sub-vetores:
	- [25 57] [37 38] [12 92] [33 86]
- Na passagem 2 temos os sub-vetores:
	- [25 37 38 57] [12 33 86 92]
- Na passagem 3 temos os sub-vetores:
	- [12 25 33 37 38 57 86 92]

### Métodos Eficientes

- Classificação por troca
	- QuickSort
- Classificação por seleção
	- HeapSort (Seleção por árvores)

#### **QuickSort**

- O mais eficiente método para o caso médio.
- Também conhecido como classificação por troca de partição:
- Passos:
	- Ache o local correto do primeiro elemento do vetor; a=x[0] colocando à sua esquerda todos os valores menores que ele, e deixando à sua direita os que são maiores.
	- Ordene os dois sub-vetores usando os quicksort até que o subvetor seja de apenas um elemento.

#### QuickSort - exemplo

- Vetor de entrada: 25 57 48 37 12 92 86 33
	- $A = 25$
- Com o valor de **a** na posição correta o problema se reduz a classificação de dois sub-vetores
	- (12) 25 (57 48 37 92 86 33)

#### QuickSort - exemplo

- O sub-vetor (12) já está ordenado
- O outro sub-vetor ou partição (57 48 37 92 86 33) será tratado da mesma forma
	- Novo  $a = 57$
- Com o valor do novo **a** na posição, temos mais dois subvetores menores:
	- 12 25 (48 37 33) 57 (92 86)

#### QuickSort - Exemplo

- As repetições posteriores são:
	- 12 25 (48 37 33) 57 (92 86)
	- 12 25 (37 33) 48 57 (92 86)
	- 12 25 33 37 48 57 (92 86)
	- 12 25 33 37 48 57 (86) 92
	- 12 25 33 37 48 57 86 92
- Conclusão: o quicksort é recursivo!

#### **QuickSort**

```
def quicksort(v):
   if len(v) \leq 1:
        return v # uma lista vazia ou com 1 elemento ja esta ordenada
    less, equal, greater = [], [], [] # cria as sublistas dos maiores, menores e iguais ao pivo
   pivot = v[0] # escolhe o pivo. neste caso, o primeiro elemento da lista
    for x in v:
        # adiciona o elemento x a lista corespondeste
       if x < pivot:
            less.append(x)elif x == pivot:
            equal.append(x)else:
            greater.append(x)return quicksort (less) + equal + quicksort (greater) # concatena e retorna recursivamente
                                                         # .. as listas ordenadas
```
#### **Conclusão**

- Os algoritmos estudados são apenas alguns dos muitos existentes.
- Quase todos os algoritmos podem usar estruturas com alocação dinâmica.
- Na maior parte dos casos os algoritmos de classificação ordenam chaves de estruturas complexas.
- Não existe um algoritmo ideal (melhor) para classificação – tudo depende dos dados.

### **Bibliografia**

- Cormen, Thomas H. et. al. Algoritmos: Teoria e Prática. Editora Campus, 2002.
- Ziviani, Nivio. Projeto de Algoritmos. Editora Nova Fronteira, 2004.
- Complexidade (Prof. Jones Albuquerque)
	- [http://www.cin.ufpe.br/~joa/menu\\_options/school/cursos/](http://www.cin.ufpe.br/~joa/menu_options/school/cursos/ppd/aulas/complexidade.pdf) [ppd/aulas/complexidade.pdf](http://www.cin.ufpe.br/~joa/menu_options/school/cursos/ppd/aulas/complexidade.pdf)

## Applets

- Buble sort:
	- [http://www.cs.oswego.edu/~mohammad/classes/csc241/samples/s](http://www.cs.oswego.edu/~mohammad/classes/csc241/samples/sort/Sort2-E.html) [ort/Sort2-E.html](http://www.cs.oswego.edu/~mohammad/classes/csc241/samples/sort/Sort2-E.html)
- Insert sort
	- <http://www.cs.pitt.edu/~kirk/cs1501/animations/Sort2.html>
- Selection sort
	- <http://www.cs.pitt.edu/~kirk/cs1501/animations/Sort2.html>
- MergeSort
	- [http://www.cse.iitk.ac.in/users/dsrkg/cs210/applets/sortingII/mergeS](http://www.cse.iitk.ac.in/users/dsrkg/cs210/applets/sortingII/mergeSort/mergeSort.html) [ort/mergeSort.html](http://www.cse.iitk.ac.in/users/dsrkg/cs210/applets/sortingII/mergeSort/mergeSort.html)